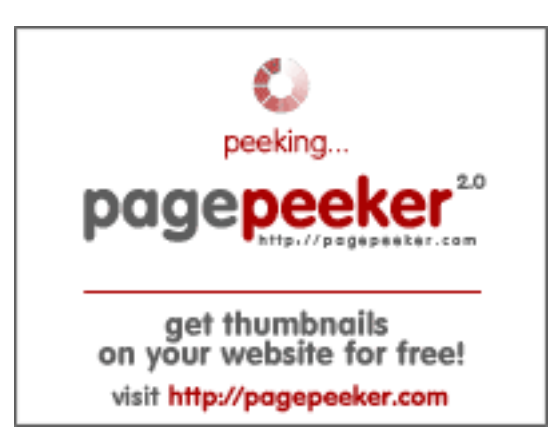

## **Evaluation du site mokshyog.com**

Généré le 23 Mai 2023 08:20

**Le score est de 28/100**

### **Optimisation du contenu**

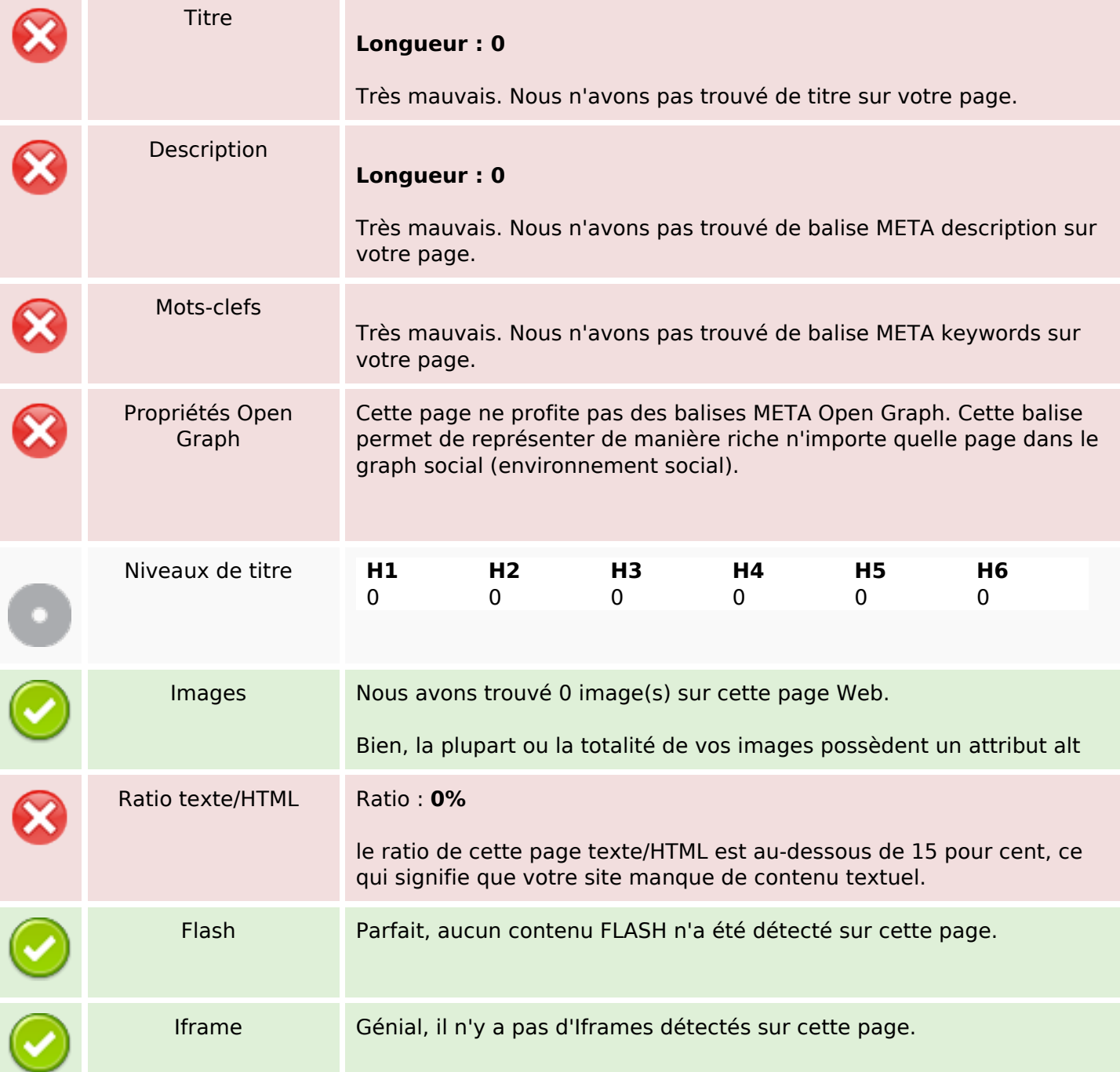

#### **Liens**

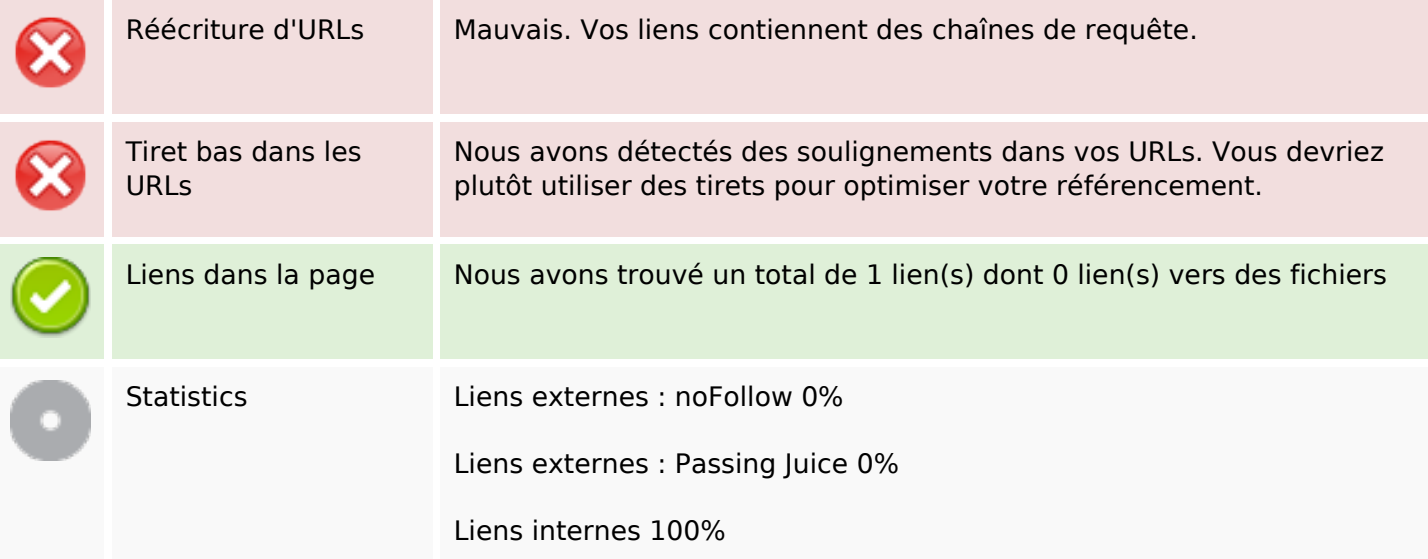

### **Liens dans la page**

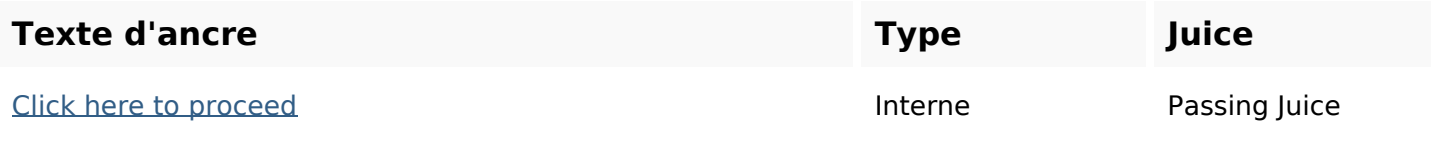

#### **Mots-clefs**

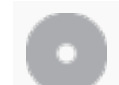

Nuage de mots-clefs

#### **Cohérence des mots-clefs**

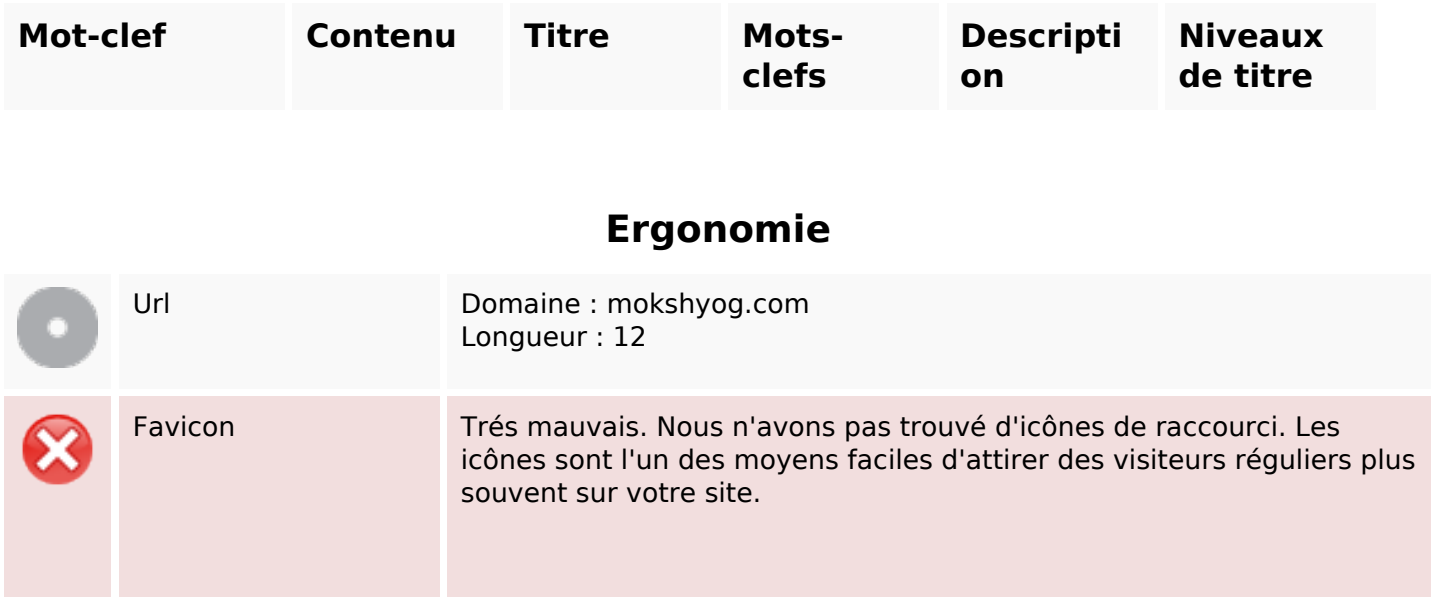

# **Ergonomie**

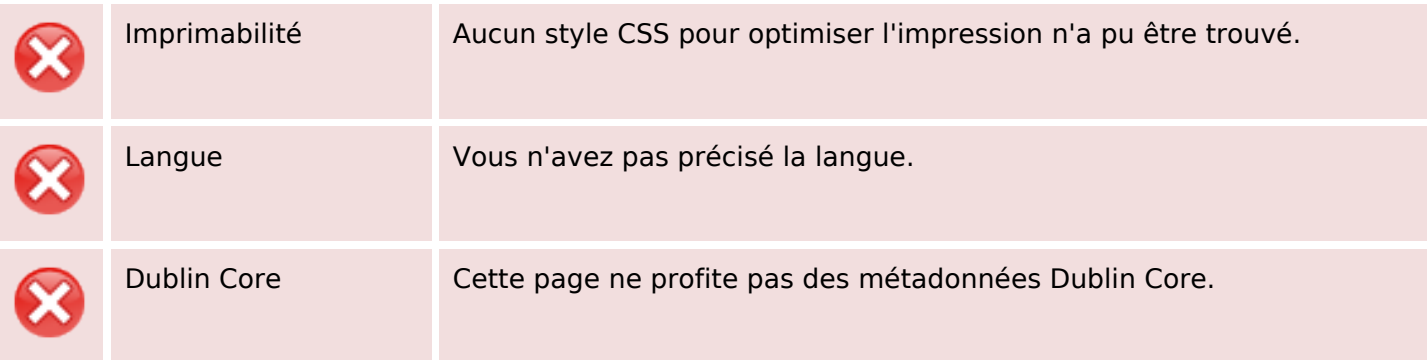

#### **Document**

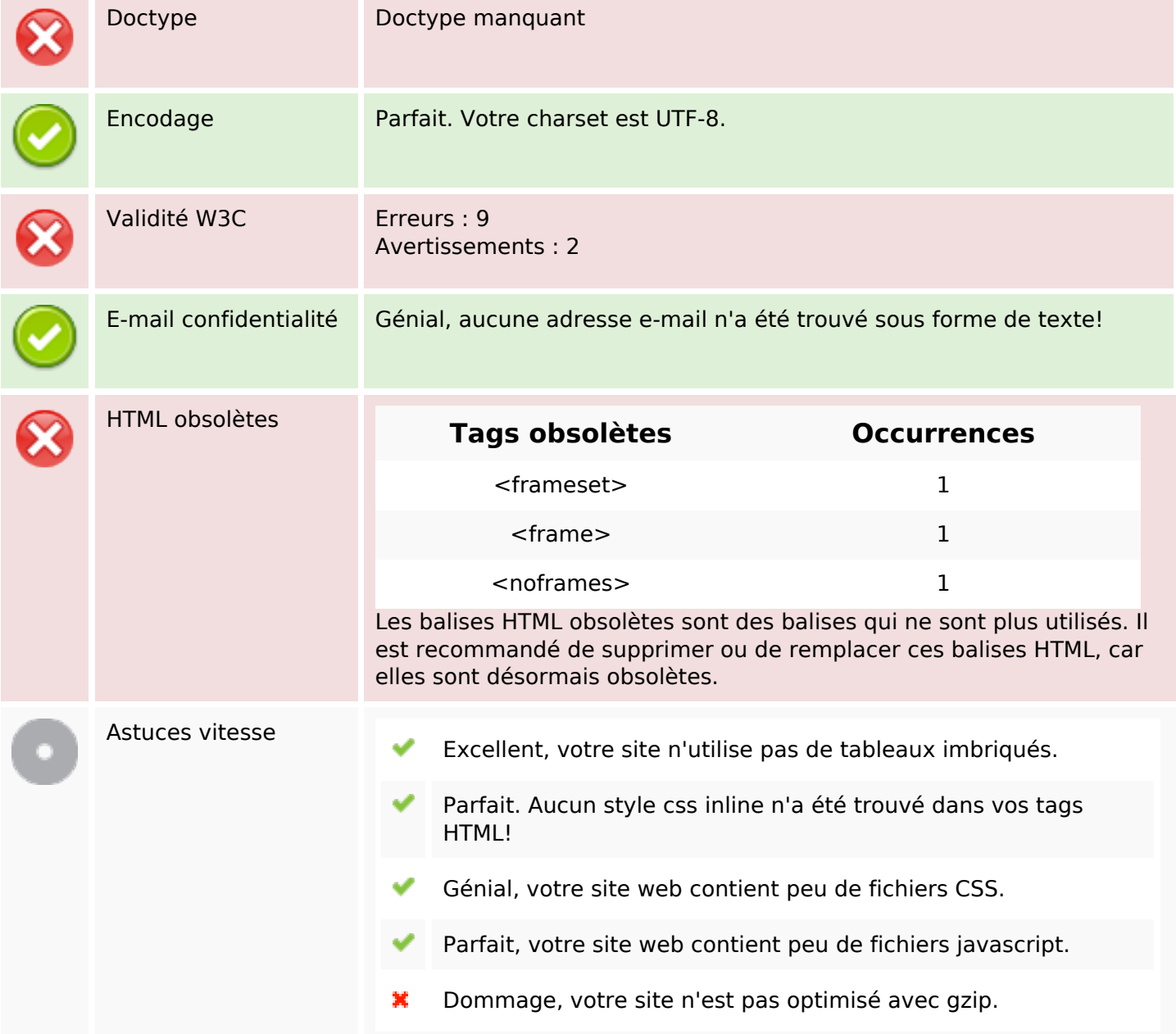

#### **Mobile**

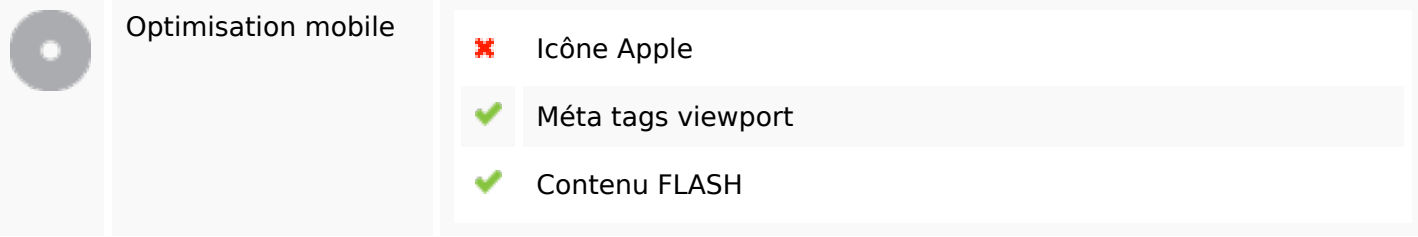

# **Optimisation**

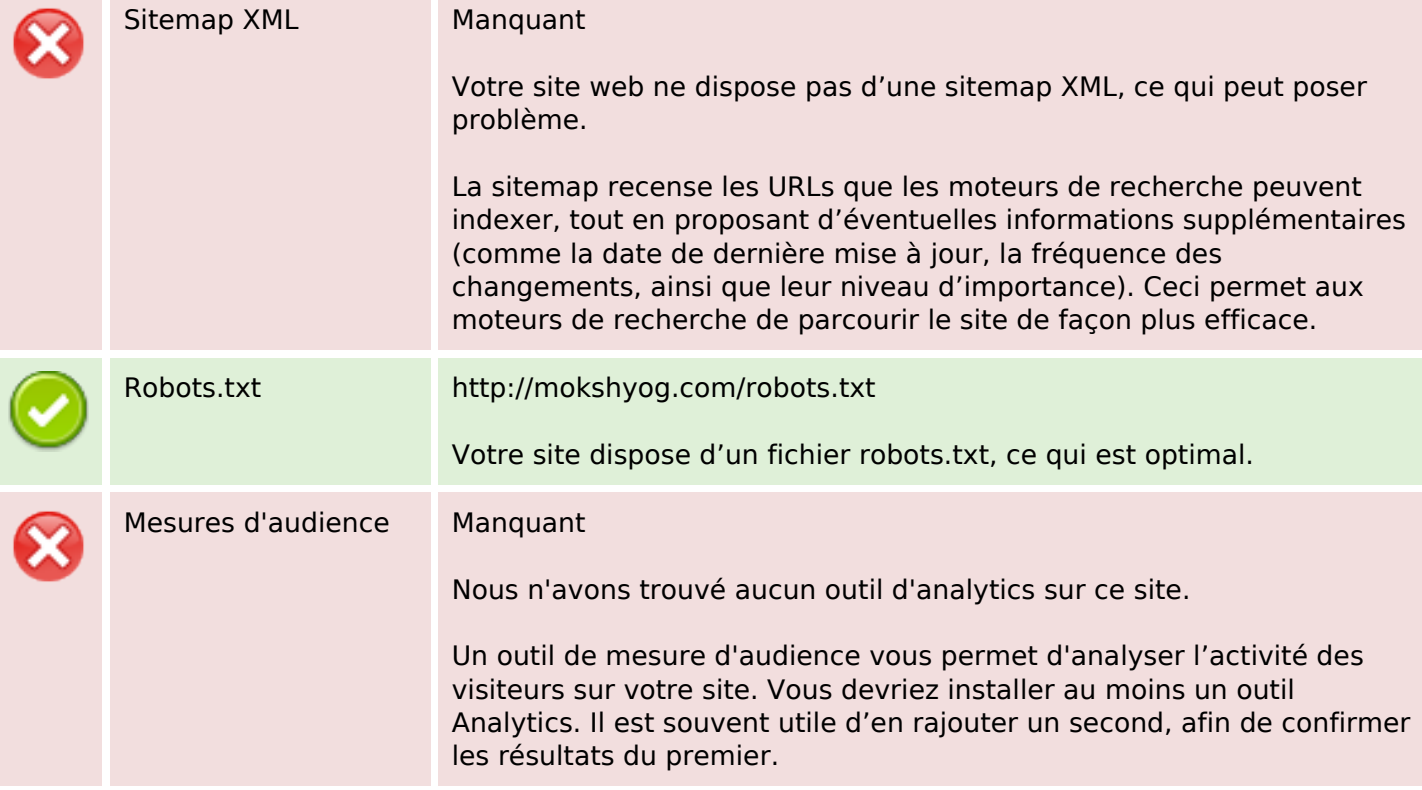